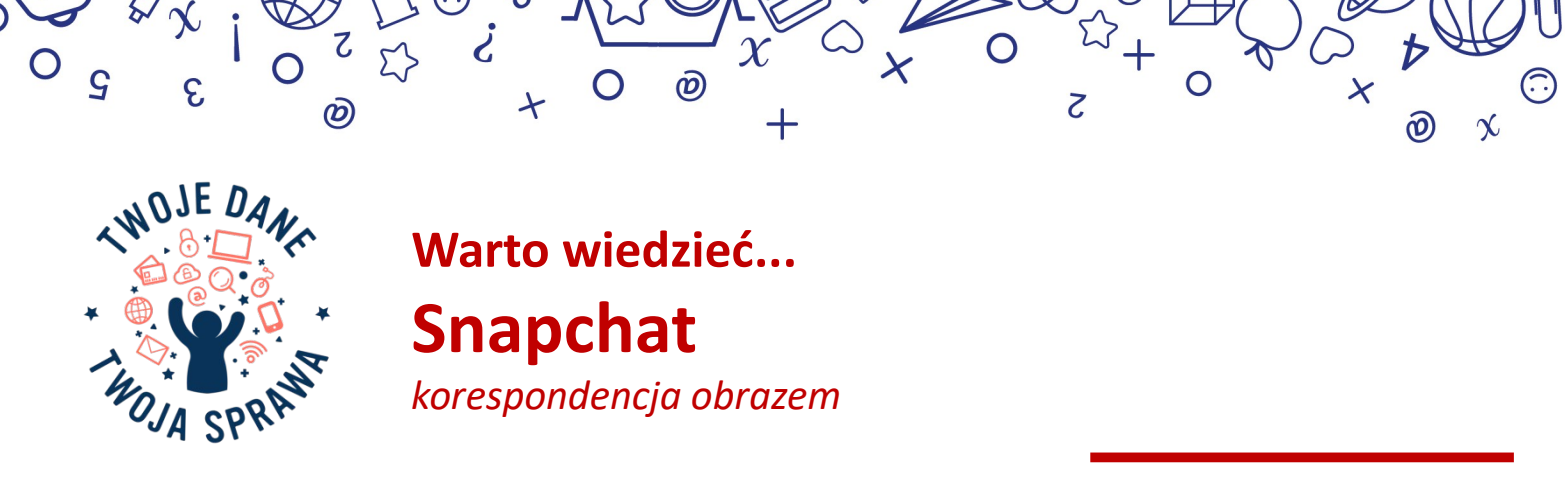

**Aplikacja Snapchat umożliwia komunikowanie się jej użytkownikom głównie za pomocą wyświetlanych jednorazowo zdjęć (***snapów***). Użytkownik sam decyduje, ile sekund trwa przesłana przez niego projekcja. Zdjęcia można też zamieszczać w czasowych, domyślnie publicznych relacjach (***stories***).**

Jeśli zdecydujesz się na używanie aplikacji Snapchat, pamiętaj o dbaniu o swoją prywatność – zgodnie z poniższymi zasadami:

- Nie zamieszczaj zdjęć swojego najbliższego otoczenia domu, pokoju, klasy w szkole. Pamiętaj o niepublikowaniu wizerunku osób, które nie wyraziły na to zgody. Należy wziąć także pod uwagę, że zakrywanie twarzy lub innych obszarów zdjęcia za pomocą wbudowanych grafik Snapchata, nie zapewnia prywatności występującym na zdjęciu osobom. Oprogramowanie firm trzecich potrafi takie elementy graficzne usunąć, odkrywając oryginalną zawartość fotografii.
- Nakładając filtry/nakładki na zdjęcie, staraj się ograniczać te dedykowane lokalizacji. Jeśli używasz *Snap Mapy*, ogranicz swoją widoczność do minimum. W zakładce "ustawienia" skonfigurujesz grupę odbiorców mogących wyświetlać Twoją lokalizację. Pamiętaj, by nigdy nie zdradzać nieznajomym, gdzie aktualnie przebywasz!

## Aplikacja mobilna: *ustawienia* → *usługi dodatkowe/prywatność*

- Zwracaj uwagę na powiadomienia wewnątrz aplikacji. Jeśli odbiorca zrobi zrzut ekranu (*screenshot*), Snapchat poinformuje o tym nadawce, wysyłając stosowne powiadomienie. Otrzymasz wówczas komunikat "\*nazwa użytkownika\* zrobił(a) zrzut ekranu". Jeśli wzbudza to Twoje podejrzenia – reaguj!
- Nigdy nie podawaj nieznajomym swoich danych; nie wysyłaj zdjęć, filmów, numerów telefonu, adresów. Jeśli nie znasz kogoś osobiście, nie dodawaj go do grona znajomych.
- Pamiętaj o tym, by nie udostępniać więcej danych, niż jest to konieczne do korzystania z aplikacji.
- Stwórz trudne do złamania hasło. Powinno składać się z dużych i małych liter, być długie, zawierać liczby lub inne znaki. Ponadto wskazane jest używanie uwierzytelnienia dwuetapowego.

## Aplikacja mobilna: *ustawienia* → *moje konto* → *hasło/uwierzytelnienie dwuetapowe*

 W ustawieniach dokonasz istotnych zmian w zakresie ochrony danych osobowych – wyczyścisz zapis rozmów i historię wyszukiwania.

## Aplikacja mobilna: *ustawienia* → *usługi dodatkowe/prywatność/czynności na koncie*

Wyloguj się po każdej zakończonej sesji. Zapewni to maksymalną ochronę konta.

2

- Monitoruj zachodzące w aplikacji zmiany. Zapoznawaj się na bieżąco z informacjami o aktualizacji Snapchata. Ich treść powinna być dla Ciebie zrozumiała. Jeśli nie jest, skonsultuj się z rodzicem albo opiekunem.
- Systematycznie aktualizuj system i oprogramowanie urządzenia oraz korzystaj ze sprawdzonego programu antywirusowego. Regularne skanowanie smartfona może wykryć zainfekowane pliki, niebezpieczne aplikacje czy też źle zabezpieczone sieci Wi-Fi.

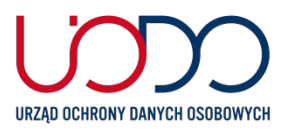